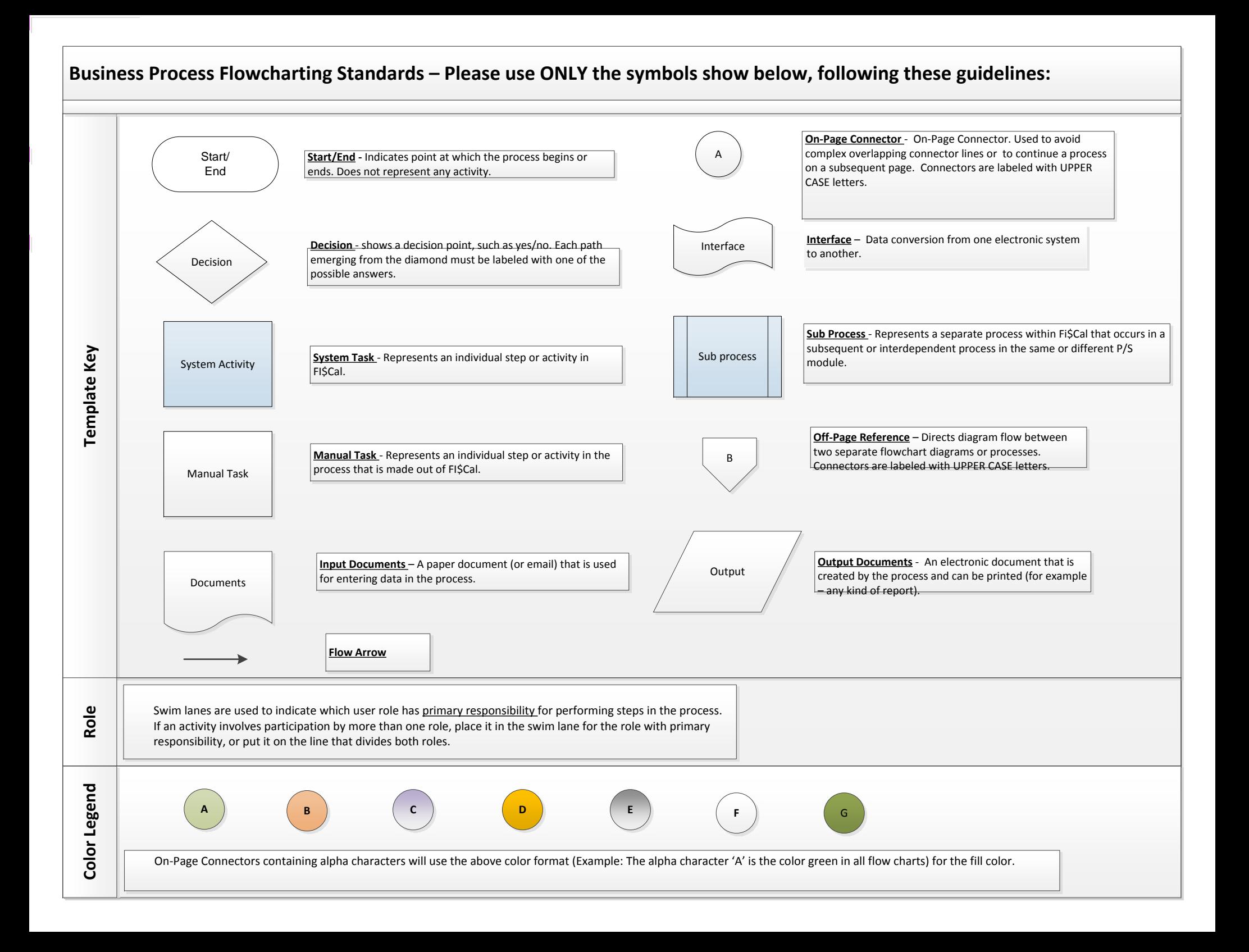

## Project, Grants, Contracts CA1 – Create and Amend Contracts Create Customer Contracts

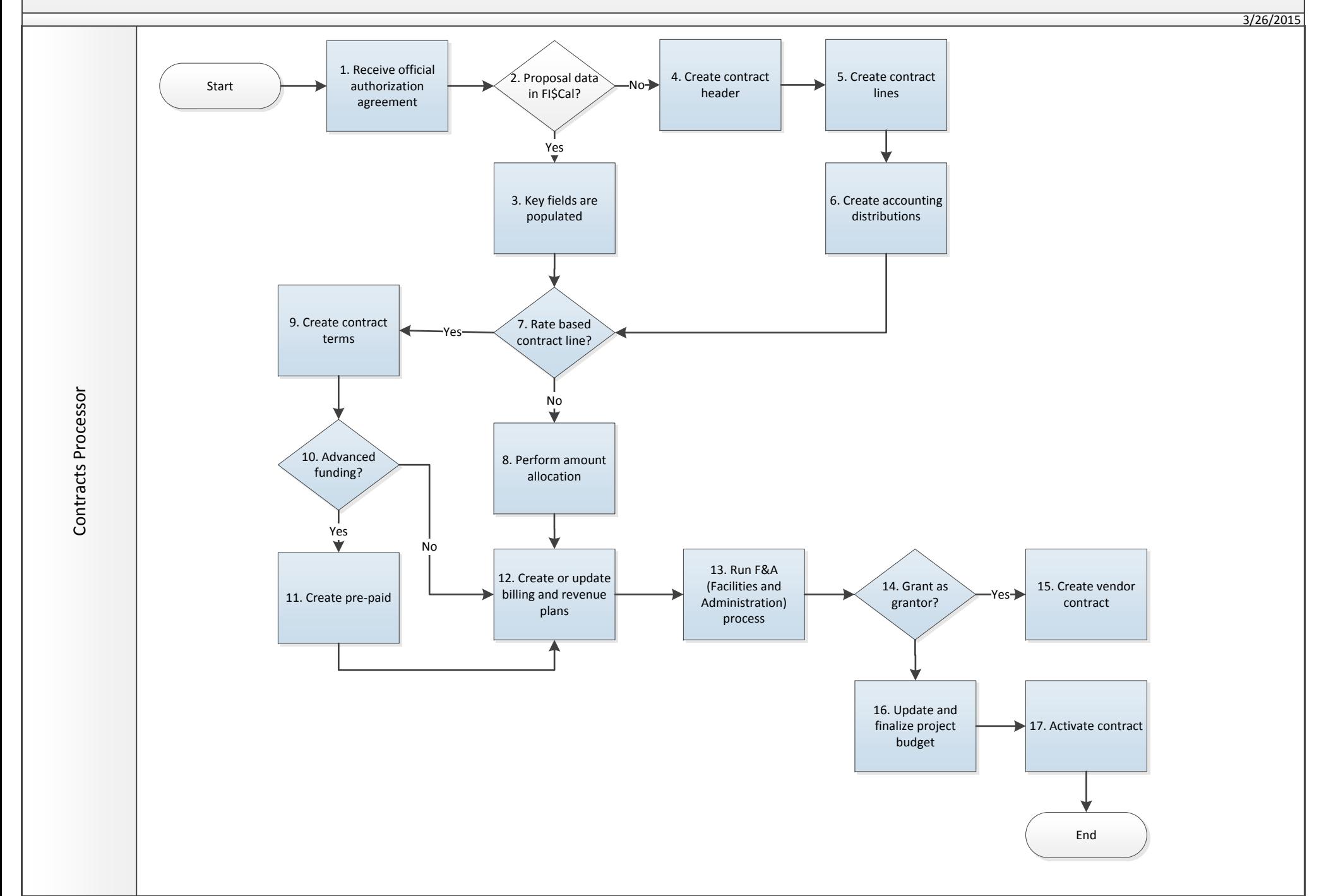

Project, Grants, Contracts CA1 – Create and Amend Contracts Amend Customer Contracts

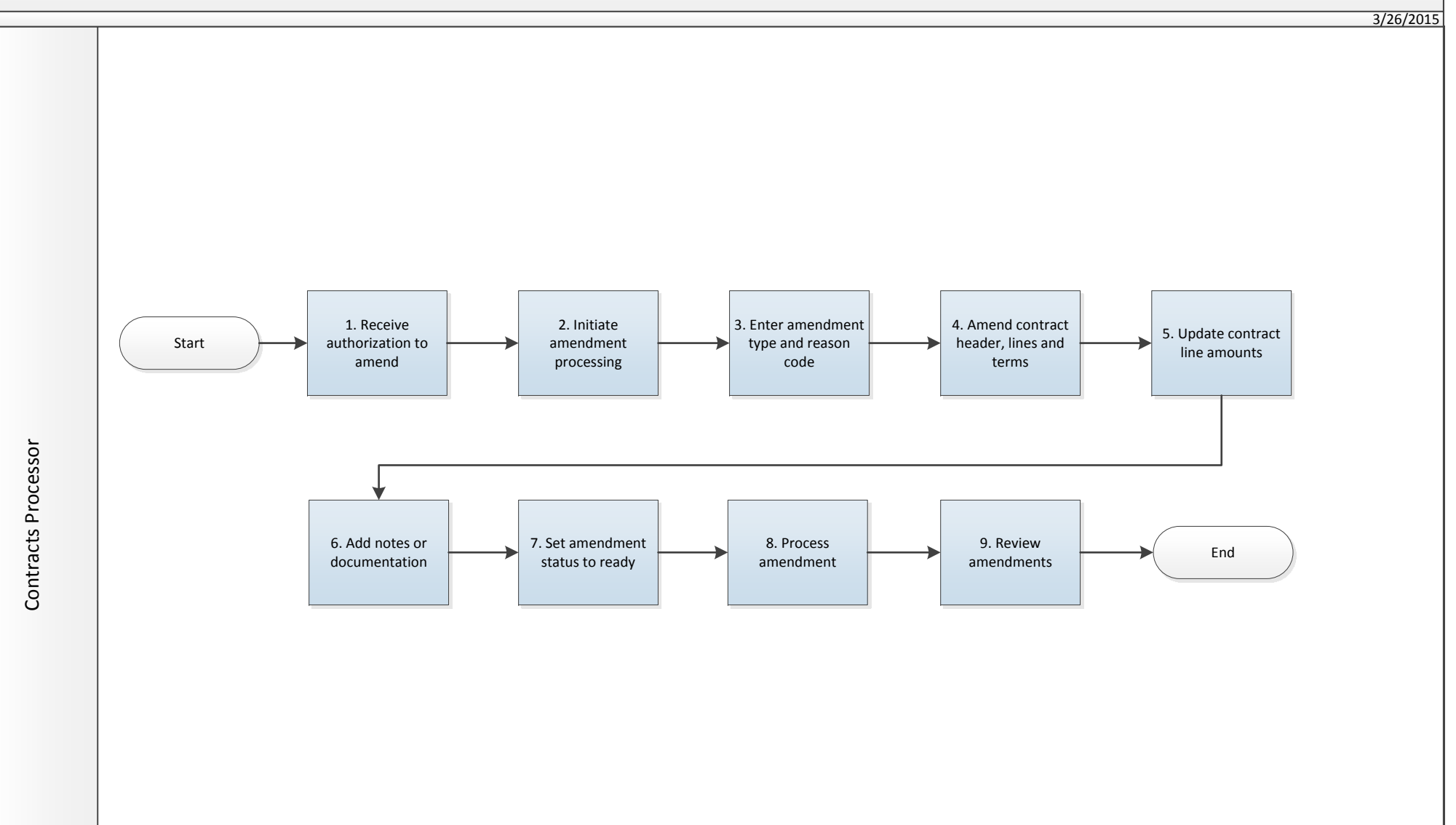